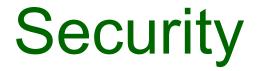

# Validation and sanitisation

#### Input Validation

- In a web app, validation should be carried out on every form element to guarantee that the input is correct.
- Processing incorrect input values can make your application give unpredictable results.
- Risks include
  - SQL Injection
  - Cross-site scripting
  - Buffer overflows
  - Leakage of site internal design through error messages
- Validation for security should always be carried out on the server side
  - HTML form attributes and JavaScript validation can be an aid to users but are useless for security

## Validation in Hapi

- Modern frameworks have extensive features to support data validation and sanitisation.
- e.g.
  - joi for input validation
  - disinfect for sanitisation

### **Regular Expressions**

- Joi.string().regex() checks the value provided is a string matching a particular regular expression
- Example

Joi.string().regex(/^[a-zA-Z0-9]{3,}\$/)

[] specifies alternative options+ indicates one or more

This pattern checks if the input string has a minimum of 3 characters and only contains alphanumeric characters.

- A **regular expression (regex)** is a sequence of characters that specify a pattern to be matched.
- Very powerful concept as many computing applications involve pattern matching for example:
  - Search engines
  - Natural (human language processing)
  - Intrusion detection
  - Computer forensics
  - Intelligence gathering (e.g. NSA...)
- A full treatment of regular expressions is beyond the scope of this module
  - Several textbooks just on regular expressions + many online resources

#### **Regular Expressions**

 A useful online regex tester: http://regex101.com/ (others exists as well)

| e o o Figure regex tester and de x                                                                                    |                                                                                                    |     |  |  |
|----------------------------------------------------------------------------------------------------|----------------------------------------------------------------------------------------------------|-----|--|--|
| $\leftarrow \rightarrow \mathbb{C} \stackrel{\bullet}{\pitchfork}$ regex101.com $\textcircled{Q} \heartsuit \bigcirc$ |                                                                                                    |     |  |  |
|                                                                                                    | 🜱 Gmail 📋 StackEdit 🕺 Maps 👿 Wiki 🐰 WIT 📑 PHP 🔤 HTML Forms 🐰 Moodle 🦳 WIT 🔛 AWS 🦳 TSSG 🦳 Tech 🦳 Media 🦳 Pers 🦳 Other 🔛 Temp                                   |     |  |  |
| regular expressions 101 — an online regex tester for javascript, php, pcre and python. 🏾 💓 🖾 🖇 🗭 💋                    |                                                                                                    |     |  |  |
| *                                                                                                    | Your regular expression in: PCRE (PHP) V                                                                                                    | _   |  |  |
| P                                                                                                    | / [a-zA-Z] / s                                                                                                    | ?   |  |  |
| n                                                                                                    | Your test string                                                                                                    | [-] |  |  |
| D                                                                                                    | 10oclock                                                                                                    |     |  |  |
|                                                                                                    |                                                                                                    |     |  |  |
|                                                                                                    |                                                                                                    |     |  |  |
| ŶŶŶ                                                                                                    |                                                                                                    |     |  |  |
| ×                                                                                                    |                                                                                                    |     |  |  |
|                                                                                                    | Your regular expression explained <sup>[-]</sup> Match groups                                                                                                 | [-] |  |  |
|                                                                                                    | <pre>/ ^ [a-2A-2] / s  ^ assert position at start of the string</pre> Your pattern does not match the subject string.                                         |     |  |  |
|                                                                                                    | <ul> <li>[a-zA-Z] match a single character present in the list below</li> <li>a-z a single character in the range between a and z (case sensitive)</li> </ul> |     |  |  |
|                                                                                                    | A-Z a single character in the range between $A$ and $Z$ (case                                                                                                 |     |  |  |

#### **RegEx Quick Reference**

#### Regular Expressions quick reference

basic | complete reference | tips & tricks

|          | Any single character                 |
|----------|--------------------------------------|
| ^        | Start of string                      |
| \$       | End of string                        |
| [abc]    | A single character of: a, b or c     |
| [^abc]   | A character except: a, b or c        |
| [a-z]    | A character in the range: a-z        |
| [^a-z]   | A character not in the range: a-z    |
| [a-zA-Z] | A character in the range: a-z or A-Z |
|          |                                      |

S Any non-whitespace character
 d Any digit
 D Any non-digit

**\s** Any whitespace character

**\w** Any word character

**\₩** Any non-word character

**\b** A word boundary

**\B** Non-word boundary

- (...) Capture everything enclosed
- (a|b) Match either a or b
- a? Zero or one of a
- a\* Zero or more of a
- at One or more of a
- **a**{**3**} Exactly 3 of a
- a{3,} 3 or more of a
- a { 3 , 6 } Between 3 and 6 of a

#### disinfect

- Can be based on route query, payload, and params
- Options:
  - **deleteEmpty** remove empty query or payload keys.
  - deleteWhitespace remove whitespace query, payload, or params keys.
  - disinfectQuery sanitize query strings.
  - **disinfectParams** sanitize url params.
  - disinfectPayload sanitize payload.
  - genericSanitizer custom synchronous function to do the sanitization of query, payload, and params.
  - querySanitizer custom synchronous function to do the sanitization of query strings.
  - paramsSanitizer custom synchronous function to do the sanitization of url params.
  - payloadSanitizer custom synchronous function to do the sanitization of payload.